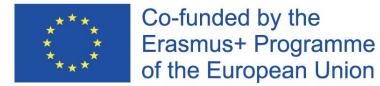

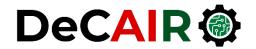

### **Recommender Systems**

**Prof. Gheith Abandah** 

Developing Curricula for Artificial Intelligence and Robotics (DeCAIR) 618535-EPP-1-2020-1-JO-EPPKA2-CBHE-JP

#### Reference

Chapter 5: Building Recommender Systems

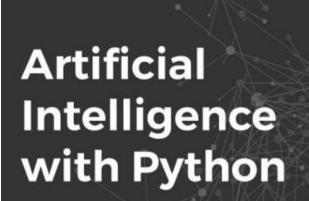

**Prateek Joshi** 

Build real-world Artificial Intelligence applications with Python to intelligently interact with the world around you

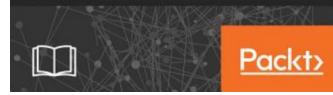

- Prateek Joshi, Artificial Intelligence with Python, Packt, 2017
  - Material: <u>https://github.com/PacktPublishing/Artificial-</u> Intelligence-with-Python

### Outline

- 1. Introduction
- 2. The MovieLens dataset
- 3. Similarity scores
- 4. Building a collaborative recommendation system
- 5. Open-source Python packages
- 6. Summary

#### **1. Introduction**

 YouTube Video: Recommendation Systems - Learn Python for Data Science #3 by Siraj Raval

https://youtu.be/9gBC9R-msAk

#### **1. Introduction**

• A **Recommender System** predicts the likelihood that a user would prefer an item and it recommends items to the user.

#### • Examples

- Facebook "People You May Know"
- Netflix "Other Movies You May Enjoy"
- LinkedIn "Jobs You May Be Interested In"
- Amazon "Customer who bought this item also bought ..."
- Google "Visually Similar Images"
- YouTube "Recommended Videos"

#### **1. Introduction**

#### Recommender System Types

- 1. A collaborative filtering algorithm works by finding a set of people with preferences or tastes like the target user. Using this smaller set of "similar" people, it constructs a ranked list of suggestions.
- 2. Content-based filtering is based on a description of the item and a profile of the user's preferences to recommend items that are similar to those that a user liked.
- 3. Hybrid

#### 2. The MovieLens Dataset

- 100,000 ratings (1-5) from 943 users on 1682 movies.
- Includes users' data and ratings data

| (0/3  | 5١ | <u>Users</u> |
|-------|----|--------------|
| (943, | 5) |              |

|   | user_id | age | sex | occupation  | zip_code |
|---|---------|-----|-----|-------------|----------|
| 0 | 1       | 24  | М   | technician  | 85711    |
| 1 | 2       | 53  | F   | other       | 94043    |
| 2 | 3       | 23  | м   | writer      | 32067    |
| 3 | 4       | 24  | м   | technician  | 43537    |
| 4 | 5       | 33  | F   | other 15213 |          |

(100000, 4) **<u>Ratings</u>** 

|   | user_id | movie_id | rating | unix_timestamp |
|---|---------|----------|--------|----------------|
| 0 | 196     | 242      | 3      | 881250949      |
| 1 | 186     | 302      | 3      | 891717742      |
| 2 | 22      | 377      | 1      | 878887116      |
| 3 | 244     | 51       | 2      | 880606923      |
| 4 | 166     | 346      | 1      | 886397596      |

#### 3. Similarity Scores

**1.** Euclidean score (Euclidean distance, lower is better)

$$d(\mathbf{x}, \mathbf{y}) = \sqrt{\sum_{i=1}^{n} (x_i - y_i)^2}$$

2. Pearson score (1 is best)

$$r = rac{\sum_{i=1}^n (x_i - ar{x})(y_i - ar{y})}{\sqrt{\sum_{i=1}^n (x_i - ar{x})^2} \sqrt{\sum_{i=1}^n (y_i - ar{y})^2}}$$

# 4. Building a Collaborative Recommendation System

- 1. Function to **recommend movies** for a user
- 2. For each other user:
  - 1. Find the **Pearson score of commonly rated movies**, ignoring dissimilar users.
  - 2. Extract a list of movies that have been **rated by this user** but **haven't been rated by the input user**.
  - 3. For each item in this list, keep a track of the **weighted rating** based on the similarity score.
- 3. Finally, **sort** the scores and **extract** the **movie recommendations**.

# 4. Building a Collaborative Recommendation System

```
# Get movie recommendations for the input user
# Assume the input user is in the dataset
   and there is at lease one recommendation
#
def get_recommendations(dataset, input_user): # 1
    overall_scores = {}
    similarity_scores = {}
    for user in [x for x in dataset if x != input_user]:
        similarity_score = pearson_score(dataset, input_user,
             user) # 2.1
        if similarity_score <= 0:</pre>
                                                   2.2
            continue # 2.1
        filtered_list = [x for x in dataset[user] if x not in
          dataset[input_user] or dataset[input_user][x] == 0]
        for item in filtered_list:
2.3
            overall_scores.update({item: dataset[user][item]
              * similarity_score})
```

## 4. Building a Collaborative Recommendation System

```
# Generate movie ranks
movie_scores = np.array([[score, item] for item, score in
      overall_scores.items()])
# Sort in decreasing order
movie_scores = movie_scores[
      np.argsort(movie_scores[:, 0])[::-1]] <---</pre>
# Extract the movie recommendations
movie_recommendations = [movie for _, movie in
      movie_scores]
```

return movie\_recommendations

### 5. Open-Source Python Packages

- <u>LightFM</u>
- GraphLab
- <u>Crab</u>
- <u>Surprise</u>
- <u>Python Recsys</u>
- <u>MRec</u>

### Summary

- 1. Introduction
- 2. The MovieLens dataset
- 3. Similarity scores
- 4. Building a collaborative recommendation system
- 5. Open-source Python packages
- 6. Summary